## **Дарья Александровна Турубарова**

Краснодарский край, город Армавир ЧОУ средняя общеобразовательная школа «Перспектива», 8 класс **Изучение траектории бильярдного шара при помощи компьютерного моделирования** Научный руководитель: Светлана Александровна Турубарова, учитель математики ЧОУ СОШ «Перспектива» г. Армавир

### **Аннотация**

**Целью** этого проекта является написание программы, строящей траекторию биллиардного шара в прямоугольной области, и исследование условий замкнутости и незамкнутости траекторий в зависимости от размеров биллиардного стола и угла удара.

Для выполнения исследования нужно было решить следующие **задачи:** 1) построить математическую модель нахождения траектории шара; 2) разработать алгоритм построения траектории шара; 3) написать программу, рисующую траектории; 4) изменяя начальные параметры (размеры стола и направление удара), сделать вывод об условиях замкнутости траектории; 5) сравнить полученные результаты с известными ранее.

**В результате** выполнения проекта была построена математическая модель движения шара, в частности, были наложены условия, упрощающие задачу: отсутствие трения, абсолютная упругость удара (угол падения равен углу отражения), отсутствие срединных лунок. Был разработан алгоритм построения траектории шара и реализован на языке PascalABC. В результате машинного эксперимента было установлено, что в случае целых сторон и рациональных угловых коэффициентов траектории будут замкнутыми. Если же траектории незамкнуты, то они постепенно закрашивают весь прямоугольник, что согласуется с известными результатами.

Основные **выводы** можно разбить на две группы: математические и связанные с программированием.

- 1. Для решения задачи нахождения траектории биллиардного шара оказалось достаточным знать уравнение прямой и уметь решать системы линейных уравнений.
- 2. Если угловой коэффициент линии удара пропорционален отношению сторон, то траектории будут замкнутыми, что согласуется с известным ранее результатом.
- 3. Если угловой коэффициент линии удара не пропорционален отношению сторон, то траектории застилают весь стол. Это означает, что рано или поздно шар попадет в срединную лунку или столкнется с другим шаром, где бы он ни лежал.
- 4. В силу того, что на экране конечное число пикселей, даже в случае рационального углового коэффициента наблюдался эффект незамкнутости траекторий.
- 5. Метод математического бильярда может быть использован для решения задач на переливания.

**Частное образовательное учреждение средняя общеобразовательная школа «Перспектива» муниципального образования город Армавир Краснодарского края**

## **Исследовательский проект в рамках краевой научно-практической конференции «Эврика»**

# **ИЗУЧЕНИЕ ТРАЕКТОРИИ БИЛЬЯРДНОГО ШАРА ПРИ ПОМОЩИ КОМПЬЮТЕРНОГО МОДЕЛИРОВАНИЯ**

**Исполнитель: учащаяся 8 класса Дарья Александровна Турубарова**

**Научный руководитель: Светлана Александровна Турубарова, учитель математики ЧОУ СОШ «Перспектива» г. Армавир**

**Краснодарский край, город Армавир**

**2020**

#### **Дарья Александровна Турубарова**

Краснодарский край, город Армавир

ЧОУ средняя общеобразовательная школа «Перспектива», 8 класс

## **Изучение траектории бильярдного шара при помощи компьютерного моделирования** Научный руководитель: Светлана Александровна Турубарова, учитель математики ЧОУ СОШ «Перспектива» г. Армавир

#### **Научная статья**

#### **Введение**

Различные математические теории своим рождением обязаны играм. В книге «Математические бильярды» Г. А. Гальперин и А. Н. Земляков пишут: «Подобно тому как азартная игра в кости вызвала к жизни «исчисление» вероятностей, игра в бильярд послужила предметом серьезных научных исследований по механике и математике» [1, с. 8]. В подтверждение этих слов в п. 2 части 1 описано применение бильярда в параллелограмме к решению задач на переливания.

В той же книге приведены теоремы о траекториях бильярдного шара и приведены иллюстрации, построенные при помощи компьютера. Целью настоящего проекта является написание программы, позволяющей строить аналогичные траектории шара в прямоугольнике, а также исследование поведения траекторий в зависимости от размеров стола, начального положения шара, и угла удара.

Перечислим задачи, решенные в рамках данного проекта с указанием их положения в тексте.

В п. 1˚ части1 на основе анализа литературы сформулирована задача математического бильярда и приведен критерий замкнутости траекторий.

В п. 2˚ части1 рассмотрен пример применения математического бильярда к решению задач на переливания.

В п. 1˚ части 2 построена математическая модель нахождения траектории шара.

В п. 2˚ части 2 разработан алгоритм построения траектории шара и рассмотрены основные трудности при реализации этого алгоритма на языке PascalABC.

Анализ результатов экспериментов с различными начальными данными (размеры стола и направление удара), вывод об условиях замкнутости траекторий и сравнение полученных результатов с известными ранее произведен в п. 3˚ части 2.

В приложении 1 приводится блок-схема алгоритма построения траектории, в Приложении 2 приведен текст программы, а в Приложении 3 – картинки траекторий, построенные при помощи этой программы.

#### **Часть 1. История вопроса и постановка задачи**

**1˚.** Бильярд – очень популярная игра во всем мире, которая требует определенной сноровки и подготовки. Чрезвычайно любил играть в бильярд Людовик XIV. Он гордился тем, как хорошо он управляется с шарами, и насколько он грациозен при этом. Опишем кратко эту игру. Бильярдный стол обычно составлен из двух квадратов, устанавливается и укрепляется по уровню и обтягивается сукном, без шва. Билия или биль – это шар, который длинной палкой, кием, надо загнать в лузу (отверстие с карманом в углах столов).

Так как учесть все факторы игры довольно сложно, в настоящем проекте мы исследуем так называемую *математическую проблему бильярда*. Она заключается в следующем: найти траекторию одного шара, считая, что трение отсутствует и соударение с бортиком абсолютно упругое (то есть угол отражения равен углу падения). Ясно, что в зависимости от начального положения шара и направления скорости, а также от размеров поля траектория шара может быть замкнутой или нет. Наша задача состоит в написании программы, строящей ломаную, по которой движется шар и исследование этой траектории в зависимости от начальных данных.

Исследование траекторий – довольно сложная задача, но в случае прямоугольной области она хорошо изучена. Так в книге [1] в гл. 3 приводятся следующие теоремы.

**Теорема 1.** *Если тангенс угла наклона k траектории соизмерим с числом*  $k^* = \frac{b}{a}$  $\frac{b}{a}$  (*г*де *a и b – длина и ширина прямоугольника), то независимо от начального положения бильярдного шара его движение будет периодическим.*

**Теорема 2.** *Если число* ∗ *– иррациональное, то любая траектория с угловым коэффициентом k всюду плотно заполняет весь прямоугольник.*

**2˚.** Интересно, что математический бильярд можно использовать при решении задач на переливания.

**Задача.** *Имеются два сосуда — трехлитровый и пятилитровый. Нужно, пользуясь этими сосудами, получить 1, 2, 3, 4, 5, 6, 7 и 8 литров воды. В нашем распоряжении водопроводный кран и раковина, куда можно выливать воду.*

**Решение.** В этой задаче стороны параллелограмма должны быть длины 3 и 5. По горизонтали начнем откладывать количество воды в литрах в 5-литровом сосуде, а по вертикали – в 3-литровом сосуде. На всем параллелограмме нанесена сетка из одинаковых равносторонних треугольников.

Бильярдный шар может перемещаться только вдоль прямых, образующих сетку на параллелограмме. После удара о стороны параллелограмма шар отражается и продолжает движение вдоль выходящего из точки борта, где произошло соударение. При этом каждая точка параллелограмма, в которой происходит соударение, полностью характеризует, сколько воды находится в каждом из сосудов.

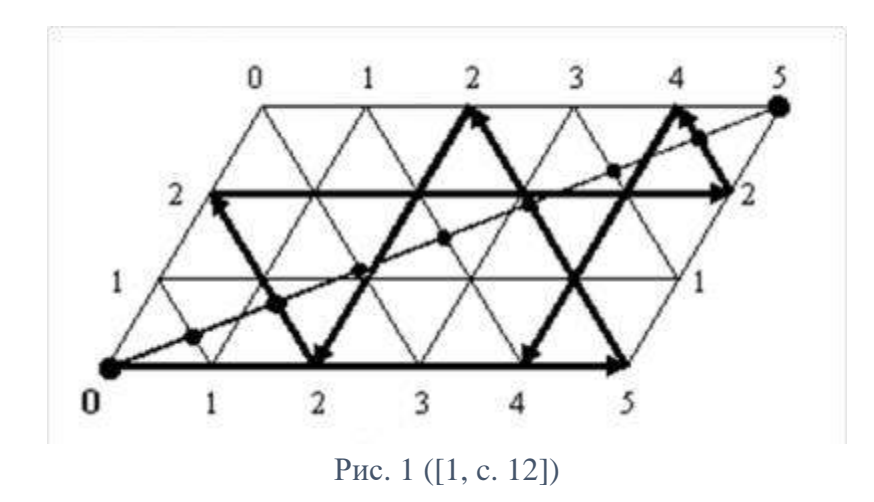

Пусть шар находится в левом нижнем углу и после удара начнет перемещаться вверх вдоль левой боковой стороны параллелограмма до тех пор, пока не достигнет верхней стороны в точке А. Это означает, что мы полностью наполнили водой малый сосуд. Отразившись упруго, шар покатится вправо вниз и ударится о нижний борт в точке В, координаты которой 3 по горизонтали и 0 по вертикали. Это означает, что в большом сосуде 3 литра воды, а в малом сосуде воды нет, то есть мы перелили воду из малого сосуда в большой сосуд.

#### **Часть 2. Решение научной задачи**

**1˚.** Основным вопросом является, какие параметры определяют траекторию шара на идеальном прямоугольном столе. Для этого введем систему координат с началом в нижнем левом угле стола (рис. 2). Пусть длина стола равна *a* единицам, а ширина – *b* единицам. Положение шара на этом столе будет однозначно определяться его координатами *G*(*x*0, *y*0).

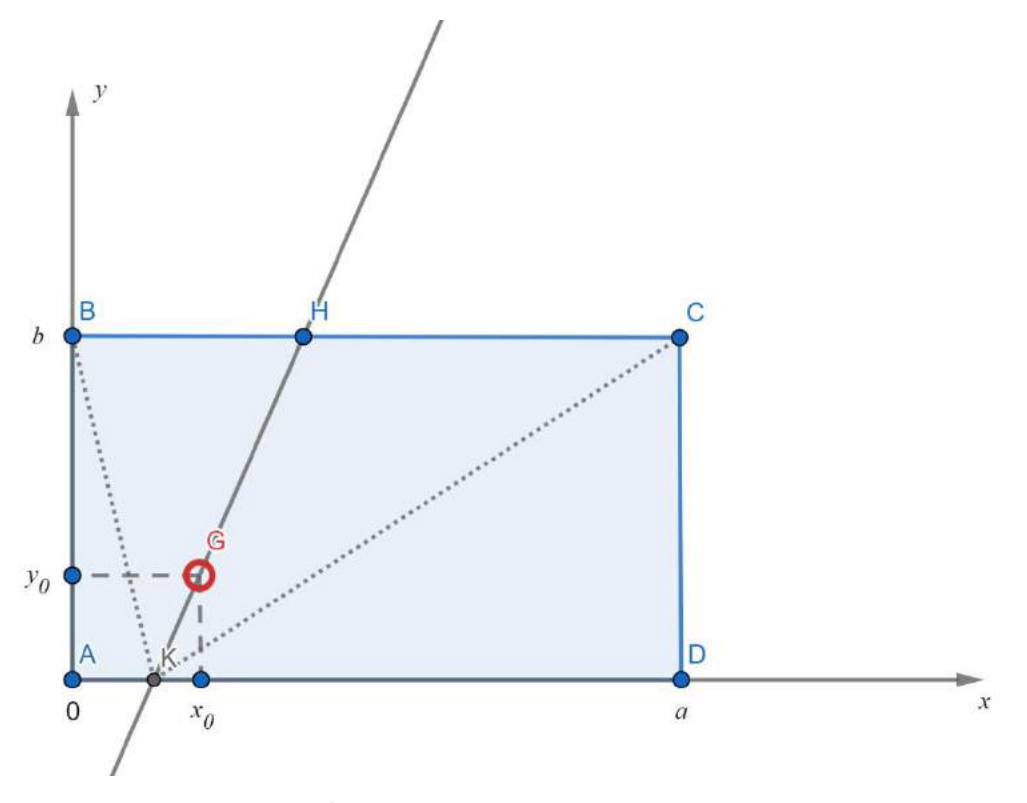

Рис. 1 (построен при помощи GeoGebra)

Очевидно, что если шар летит из точки *G* в точку *H*, то это равносильно тому, что шар летит из точки *K*, лежащей на стороне *AD*. Это означает, что начальную точку можно всегда брать на одной из сторон прямоугольника. В силу произвольности чисел *a* и *b* можно считать, что начальная точка лежит на нижней стороне.

Что нужно знать помимо начальной точки, чтобы написать уравнение прямой *KH*? Нужно задать угловой коэффициент *k*<sup>0</sup> (см., например, [2, с. 78]). Найдем уравнение прямой, проходящей через точку (*x*0, *y*0) с угловым коэффициентом *k*0. Для этого в уравнение

$$
y = k_0 x + m
$$

подставим точку (*x*0, *y*0):

$$
y_0=k_0x_0+m,
$$

откуда находим *m* = *y*<sup>0</sup> – *k*0*x*0. Окончательно, уравнение прямой *KH* будет иметь вид

$$
y = k_0 x + y_0 - k_0 x_0.
$$

Чтобы найти координаты точки *H*, нужно решить одну из трех систем уравнений:

$$
AB: \begin{cases} y = k_0 x + y_0 - k_0 x_0, & BC: \begin{cases} y = k_0 x + y_0 - k_0 x_0, & CD: \begin{cases} y = k_0 x + y_0 - k_0 x_0, \\ y = b, \end{cases} & CD: \begin{cases} y = k_0 x + y_0 - k_0 x_0, \\ x = a, \end{cases} & (1)
$$

в зависимости от того, какую сторону пересекает прямая *KH*. Ответ на этот вопрос нам дает знание угловых коэффициентов прямых *KB* и *KC*.

Чтобы найти угловой коэффициент прямой *KC*, решим следующую задачу: найти уравнение прямой, проходящей через точки (*xK*, 0) и (*a*, *b*). Для этого подставим эти точки в уравнение прямой *y* = *kx* + *m*:

$$
\begin{cases}\n0 = kx_K + m, \\
b = ka + m.\n\end{cases}
$$

Откуда находим

$$
k_a = \frac{b}{a - x_K}.
$$

Чтобы найти угловой коэффициент прямой *KB*, найдем уравнение прямой, проходящей через точки (*xK*, 0) и (0, *b*):

$$
\begin{cases} 0 = kx_K + m, \\ b = m. \end{cases}
$$

Откуда находим

$$
k_b = -\frac{b}{x_K}
$$

.

Заметим, что случаи, когда шар летит по прямым *KB* или *KC* нас не интересует, так как тогда шар попадет в лузу. Также нас не будет интересовать удар перпендикулярно вверх или вбок, так как тогда шар будет двигаться по одной прямой, перпендикулярной бортам.

Запишем условие, когда шар полетит на сторону *AB*. Очевидно, что в этом случае угловой коэффициент *k* будет отрицательным, но по абсолютной величине он меньше |*kb*|. Это условие запишется так: *k* < 0 и *k* > *kb*.

Найдем теперь условие, когда шар полетит на сторону *CD*. Очевидно, что в этом случае угловой коэффициент *k* будет положительным, но меньше *ka*. Это условие запишется так: *k* > 0 и *k* < *ka*.

Шар полетит на сторону *BC*, если *k* < *k<sup>b</sup>* или *k* > *ka*.

Решая системы (1), находим точку пересечения с

$$
AB: x_H = 0, \ y_H = -k_0 x_k; \qquad BC: x_H = \frac{b + k_0 x_H}{k_0}, \ y_H = b; \qquad CD: x_H = a, \ y_H = k_0 (a - x_K).
$$

После нахождения координат точки *H*, чтобы построить отраженную траекторию, нам нужно знать новый угловой коэффициент *k*1. В силу симметрии (угол отражения равен углу падения), *k*<sup>1</sup> = –*k*.

Построение траектории из точки *H* проводится аналогично.

**2˚.** Теперь мы готовы написать алгоритм построения траектории шара на прямоугольном столе. Будем считать, что изначально шар летит с нижней стороны. Входными параметрами являются

*a*, *b –* размеры стола,

(*x*0, *y*0) – начальное положение шара,

 $k_0$  – угловой коэффициент,

*N* – количество итераций.

Также нам понадобится переменная *d*, которая говорит, с какой стороны летит шар. Эта переменная принимает значение 1 на стороне *AD*, 2 – на стороне *AB*, 3 – на стороне *BC*, 4 – на стороне *CD*.

Состояние шара описывается четверкой чисел [*x*0, *y*0, *k*0, *d*0], по этим данным функция Point\_*d*<sup>0</sup> строит новую точку [*x*1, *y*1, *k*1, *d*1], после чего процесс повторяется сначала. Блоксхема алгоритма приведена в Приложении 1. Функции Point1, Point2, Point3 и Point4 можно посмотреть в Приложении 2.

В ходе написания программы пришлось решать проблему с тем, что функция Line принимает только целые значения, поэтому по аналогии с [3, c. 160] мы ввели свою функцию  $MyLine(x1,y1,x2,y2) = Line(Round(x1)+50,300-Round(y1),Round(x2)+50,300-Round(y2)),$ которая принимала произвольное число на вход и округляла до ближайшего целого.

**3˚.** После написания программы было проведено много тестов, наиболее интересные приведены в Приложении 3. Обсудим каждый в отдельности.

1)  $a = 400$ ,  $b = 200$ ,  $x_0 = 30$ ,  $k_0 = \sqrt{2}$ . В соответствии с теоремой 2 ч. 1 траектория должна быть незамкнутой и заполнять весь прямоугольник. Что иллюстрируют рис. 1 - 5 Приложения 3.

2) *a* = 400, *b* = 200, *x*<sup>0</sup> = 30, *k*<sup>0</sup> = -0,3333. В соответствии с теоремой 1 ч. 1 траектория должна быть замкнутой, что похоже при 20 итерациях (см. рис. 6 Приложения 3). Но при увеличении числа итераций (рис. 7 – 11 Приложения 3) создается ощущение, что они заполняют всю плоскость. Чтобы объяснить это противоречие, было решено учесть два фактора: во-первых, если траектория замкнутая, но расстояние между линиями очень маленькое, то глаз может этого не заметить, во-вторых, при компьютерных вычислениях может появляться погрешность и координаты одной точки могут быть очень близкими к координатам исходной, но все-таки не совпадать с ней. Для проверки последней гипотезы в программу было добавлено сравнение координат с точностью  $10^{\text{-9}}$ . Оказалось, что период

траектории равен 16 666, но уже при 10 000 итераций фигура кажется закрашенной. То есть траектория является замкнутой и не заполняет весь прямоугольник, но зазоры не видно невооруженным глазом.

Заметим, что в предыдущем случае  $(k_0 = \sqrt{2})$  даже при 20 000 итераций не находится точки близкой к начальной с погрешностью  $10^{\text{-}9}\!.$ 

3) *a* = 400, *b* = 200, *x*<sup>0</sup> = 30, *k*<sup>0</sup> = 2. На рис. 12 Приложения 3 даже при 10 000 итерациях отчетливо видно замкнутую траекторию. То же самое при  $k_0 = 0.48$  (рис. 13 Приложения 3).

4) Далее мы изменили размеры области: *a* = 500, *b* = 200, *x*<sup>0</sup> = 30, *k*<sup>0</sup> = 0,48. Рис. 14 Приложения 3 показывает замкнутую траекторию, так как  $\frac{\text{k}}{\text{k}^2}$  $\frac{k}{k^*} = \frac{0.48}{2.5}$  $\frac{2}{2.5}$  = 0,192 – рациональное число.

5) В заключение мы взяли иррациональной длину прямоугольника:  $a = 500$ ,  $b =$ √2\*100, *x*<sup>0</sup> = 30, *k*<sup>0</sup> = 0,48. Результаты соответствуют случаю иррационального углового коэффициента (см. рис. 15 -17 Приложения 3).

#### **Заключение**

В результате выполнения проекта была построена математическая модель движения шара, в частности, были наложены условия, упрощающие задачу: отсутствие трения, абсолютная упругость удара (угол падения равен углу отражения), отсутствие срединных лунок. Был разработан алгоритм построения траектории шара и реализован на языке PascalABC. В результате машинного эксперимента было установлено, что в случае целых сторон и рациональных угловых коэффициентов траектории будут замкнутыми. Если же траектории незамкнуты, то они постепенно закрашивают весь прямоугольник, что согласуется с известными результатами.

Основные выводы можно разбить на две группы: математические и связанные с программированием.

- 1. Для решения задачи нахождения траектории биллиардного шара оказалось достаточным знать уравнение прямой и уметь решать системы линейных уравнений.
- 2. Если угловой коэффициент линии удара пропорционален отношению сторон, то траектории будут замкнутыми, что согласуется с известным ранее результатом.
- 3. Если угловой коэффициент линии удара не пропорционален отношению сторон, то траектории застилают весь стол. Это означает, что рано или поздно шар попадет в срединную лунку или столкнется с другим шаром, где бы он ни лежал.
- 4. В силу того, что на экране конечное число пикселей, даже в случае рационального углового коэффициента наблюдался эффект незамкнутости траекторий.
- 5. Метод математического бильярда может быть использован для решения задач на переливания.

## **Литература**

- 1. Г. А. Гальперин, А. Н. Земляков. Математические бильярды (бильярдные задачи и смежные вопросы математики и механики). – М.: Наука, 1990.
- 2. Ю. Н. Макарычев, Н. Г. Миндюк, К. И. Нешков, С. Б. Суворова. Алгебра. 7 класс: учебник для общеобразовательных учреждений / Под ред. С. А. Теляковского. – М.: Просвещение, 2013.
- 3. В. Рубанцев. Развивающее программирование. Занимательные проекты на Паскале. / <http://pascalabc.net/downloads/Books/Rubantsev/InterestProjProjects.pdf>

## **Дарья Александровна Турубарова**

Краснодарский край, город Армавир

ЧОУ средняя общеобразовательная школа «Перспектива», 8 класс

**Изучение траектории бильярдного шара при помощи компьютерного моделирования** Научный руководитель: Светлана Александровна Турубарова, учитель математики ЧОУ СОШ «Перспектива» г. Армавир

## **Приложения**

## **Приложение 1. Блок-схема**

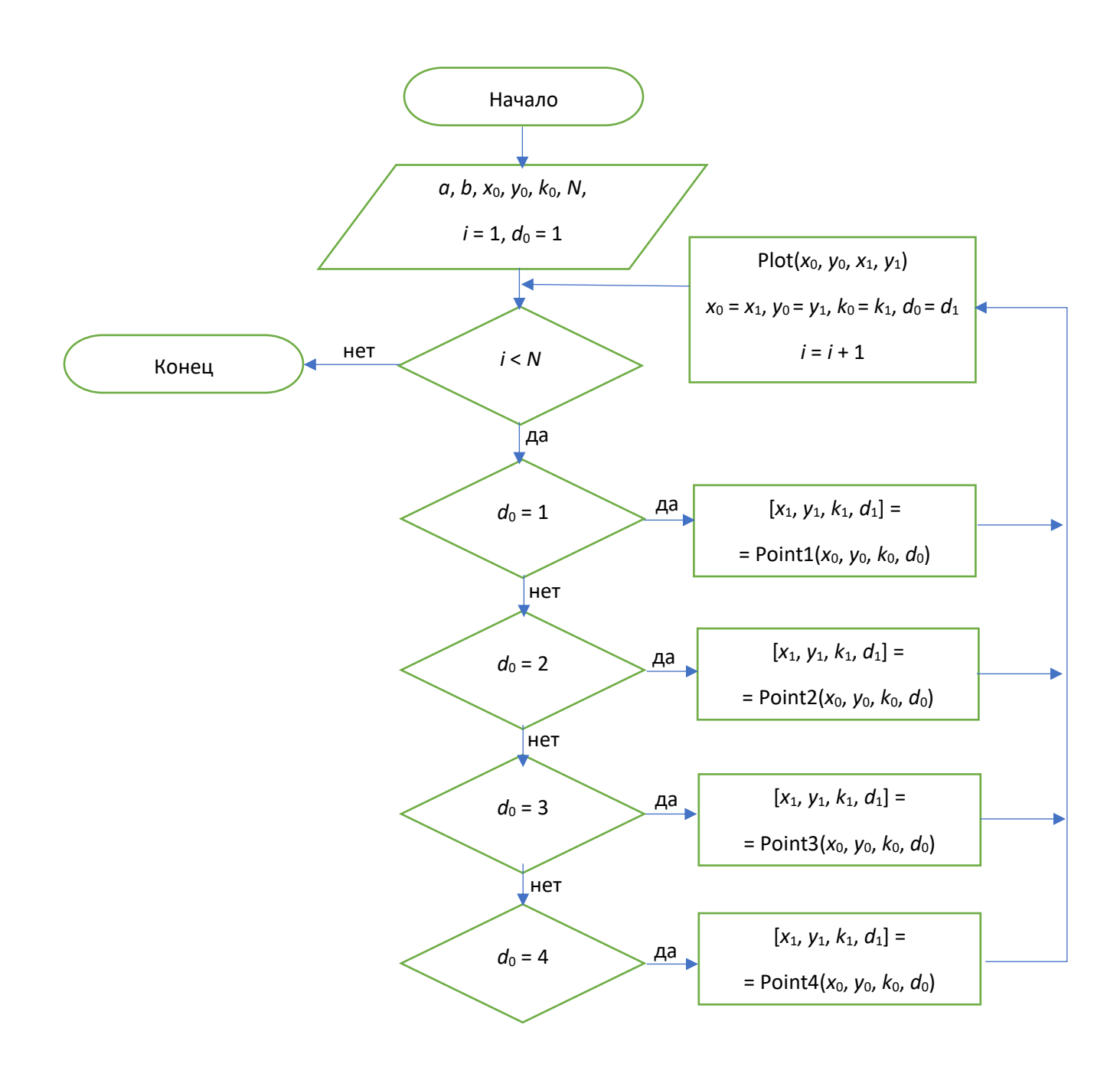

```
program biliard;
uses 
    GraphABC;
type mytype = array[1..4] of real;
const a=400.0;
      b=200.0;
var i, C : Integer;
    M, N : mytype;
procedure MyLine(x1,y1,x2,y2:real);
begin
  Line(Round(x1)+50,300-Round(y1),Round(x2)+50,300-Round(y2));
end;
function Point1(T:mytype):mytype;
var F:mytype;
   k1, k2:real;
begin
 k1:=(T[2]-b)/(T[1]-a);
 k2:= (T[2]-b)/(T[1]);If (T[3]<k1) AND (T[3]>0) Then
  begin
   F[1]:=a;
   F[2]:=T[3]*a+T[2]-T[3]*T[1];
   F[3]:=-T[3];
  F[4]:=4; end;
 If (T[3] > k1) OR (T[3] < k2) Then
  begin
   F[1]:=(b-T[2]+T[3]*T[1])/T[3];
  F[2]:=b; F[3]:=-T[3];
```

```
 F[4]:=3;
 end;
 If (T[3]>k2) AND (T[3]<0) Then
 begin
 F[1]:=0;F[2] := T[2] - T[3] * T[1];F[3] := T[3];F[4]:=2; end;
 Point1:=F;
```
end;

function Point2(T:mytype):mytype;

var F:mytype;

k1, k2:real;

begin

```
k1 := (b - T[2])/a;k2 := T[2]/a;If (T[3]<0) AND (T[3]<k2) Then
 begin
F[1] := T[2]/T[3];F[2]:=0;F[3] := T[3]; F[4]:=1;
 end;
 If (T[3]>k1) AND (T[3]>0) Then
 begin
F[1] := (b - T[2]) / T[3];F[2]:=b;F[3] := T[3]; F[4]:=3;
 end;
```
If  $(T[3] > k2)$  AND  $(T[3] < k1)$  Then

4

 begin F[1]:=a; F[2]:=T[3]\*a+T[2];  $F[3] := T[3];$  F[4]:=4; end ; Point2:=F; end; function Point3(T:mytype):mytype; var F:mytype; k1, k2:real; begin  $k1:=b/T[1];$  $k2:=b/(T[1]-a);$ If  $(T[3] AND  $(T[3]>0)$  Then$  begin  $F[1]:=0;$  $F[2] := T[3]*T[1]+b;$  $F[3] := T[3];$  F[4]:=2; end; If  $(T[3] > k1)$  OR  $(T[3] < k2)$  Then begin  $F[1] := (T[3]*T[1]-b)/T[3];$  F[2]:=0;  $F[3] := T[3];$  $F[4]:=1;$  end; If (T[3]>k2) AND (T[3]<0) Then begin F[1]:=a;  $F[2] := T[3]^*(a-T[1]) + b;$  $F[3] := T[3];$ 

end;

function Point4(T:mytype):mytype; var F:mytype; k1, k2:real; begin  $k1:=T[2]/a;$  $k2:= (T[2]-b)/a;$ If  $(T[3]>0)$  AND  $(T[3]>k1)$  Then begin  $F[1] := (T[3]*a - T[2]) / T[3];$  $F[2]:=0;$  $F[3] := T[3];$  $F[4]:=1;$  end; If  $(T[3] AND  $(T[3]>k2)$  Then$  begin F[1]:=0;  $F[2] := T[3]*a + T[2];$  $F[3] := T[3];$  F[4]:=2; end; If  $(T[3] AND  $(T[3]<0)$  Then$  begin  $F[1] := (T[3]*a + b - T[2]) / T[3];$  $F[2]:=b;$  $F[3] := T[3];$  F[4]:=3; end; Point4:=F;

end;

begin MyLine(0,0,a,0); MyLine(0,0,0,b); MyLine(0,b,a,b);  $MyLine(a,0,a,b);$ //-------closed--------- M[1]:=20;  $M[2]:=10;$ M[3]:=2;  $M[4]:=1;$ //-------full----------  $M[1]:=20;$  $/M[2]:=10;$  $M[3] := -0.3333;$  $M[4]:=1;$ N:=Point1(M); writeln $(N[1], N[2])$ ; MyLine(M[1],M[2],N[1],N[2]) ; C:=12000 for i:=1 to C do begin if  $N[4]=1$  then  $M:=Point1(N);$ if  $N[4]=2$  then  $M:=Point2(N);$ if  $N[4]=3$  then  $M:=Point3(N);$ if  $N[4]=4$  then  $M:=Point4(N);$ MyLine(M[1],M[2],N[1],N[2]);  $N:=M$ ; end; end.

## **Приложение 3. Результаты компьютерного моделирования**

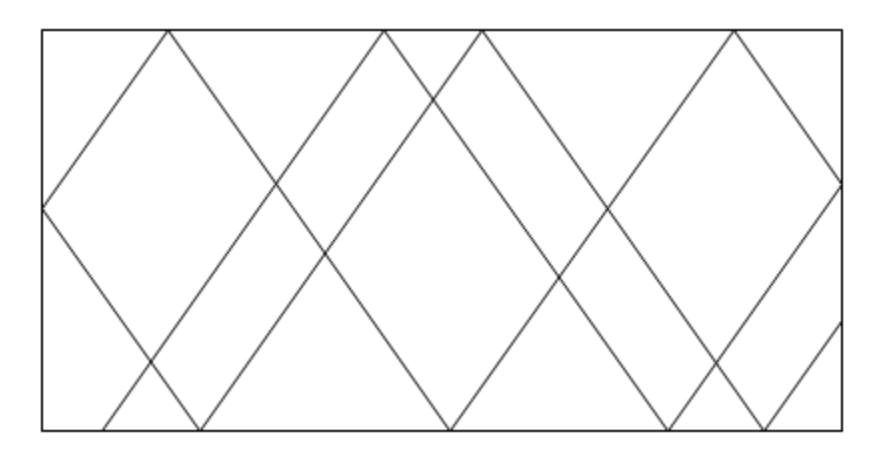

*Рис. 1 (a=400, b=200, x0=30, y0=0, k0=*√2*, N=10)*

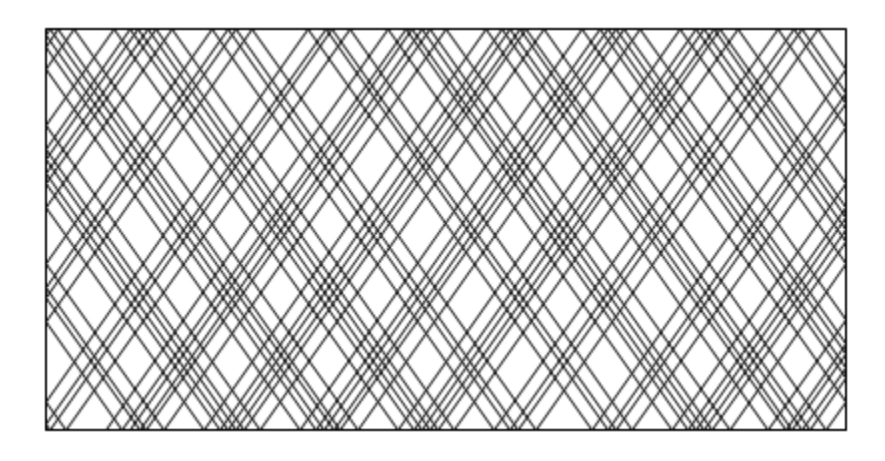

*Рис. 2 (a=400, b=200, x0=30, y0=0, k0=*√2*, N-120)*

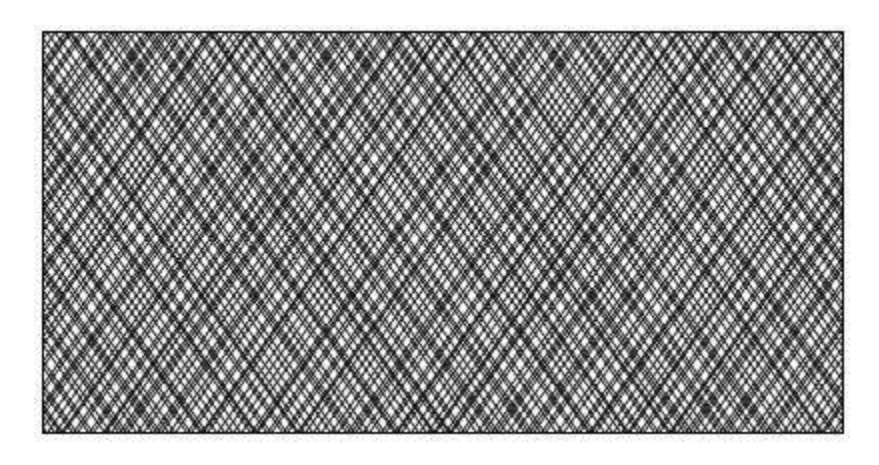

*Рис. 3 (a=400, b=200, x0=30, y0=0, k0=*√2*, N=320)*

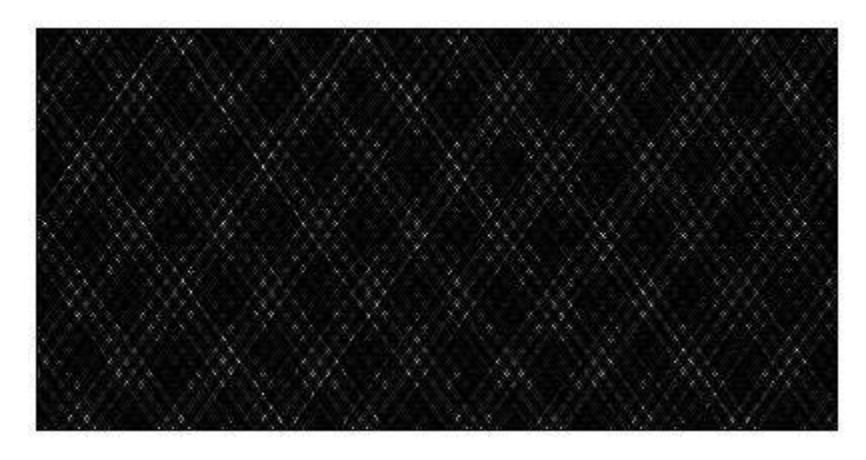

*Рис. 4 (a=400, b=200, x0=30, y0=0, k0=*√2*, N=1200)*

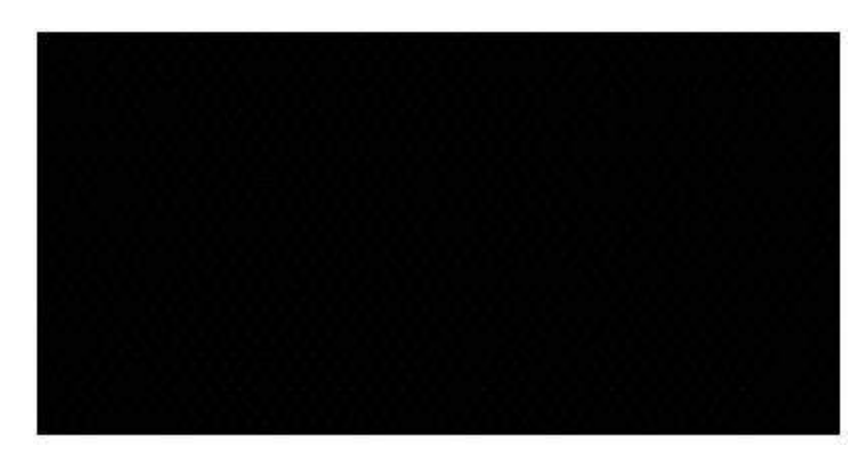

*Рис. 5 (a=400, b=200, x0=30, y0=0, k0=*√2*, N=2000)*

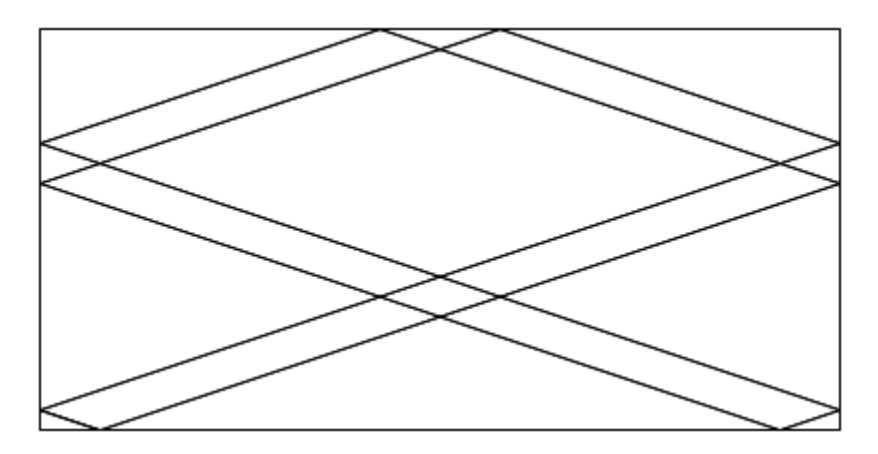

*Рис. 6 (a=400, b=200, x0=30, y0=0, k0=-0.3333, N=20)*

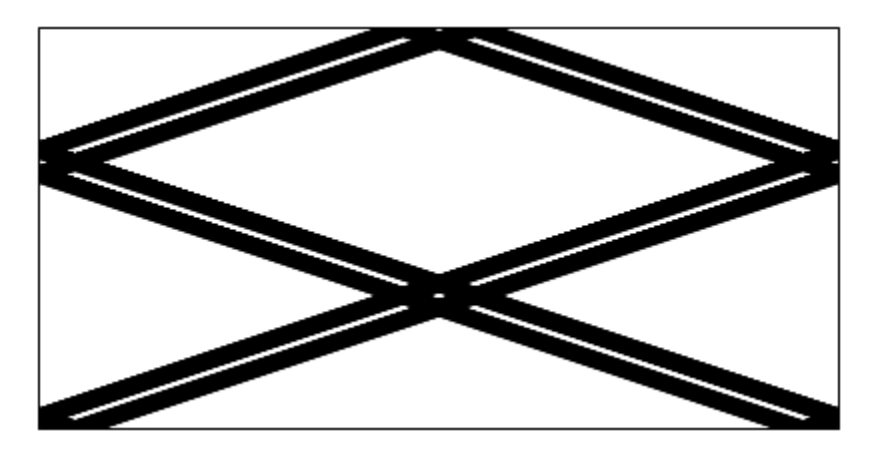

*Рис. 7 (a=400, b=200, x0=30, y0=0, k0=-0.3333, N=1000)*

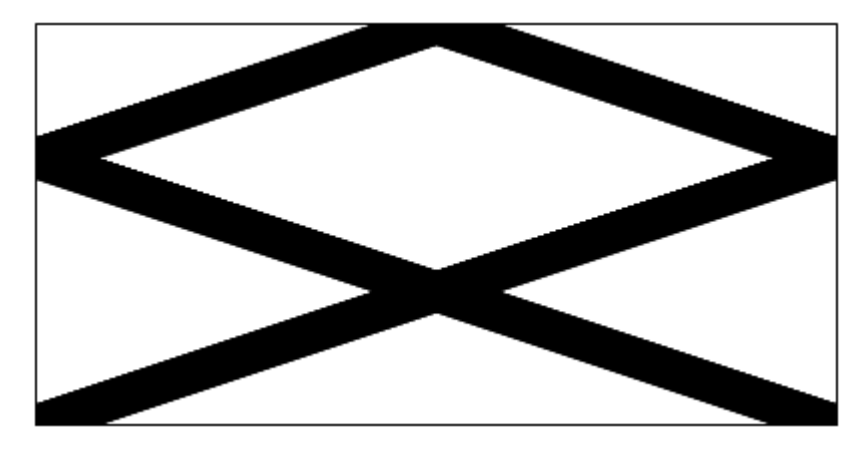

*Рис. 8 (a=400, b=200, x0=30, y0=0, k0=-0.3333, N=2000)*

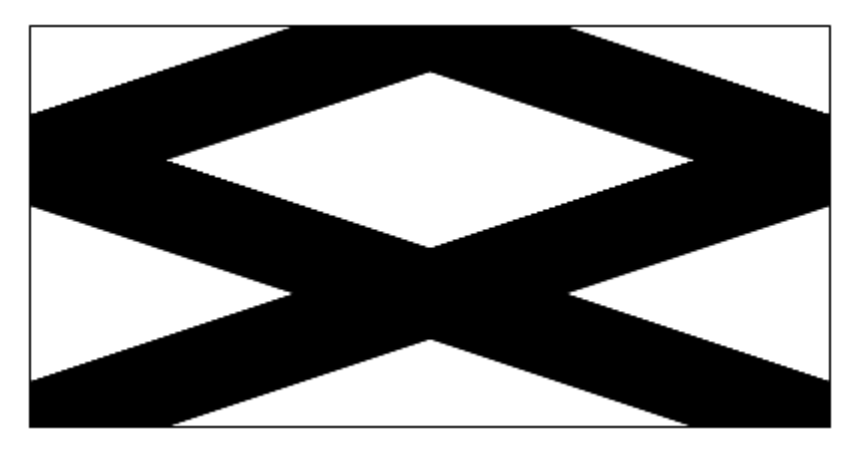

*Рис. 9 (a=400, b=200, x0=30, y0=0, k0=-0.3333, N=4000)*

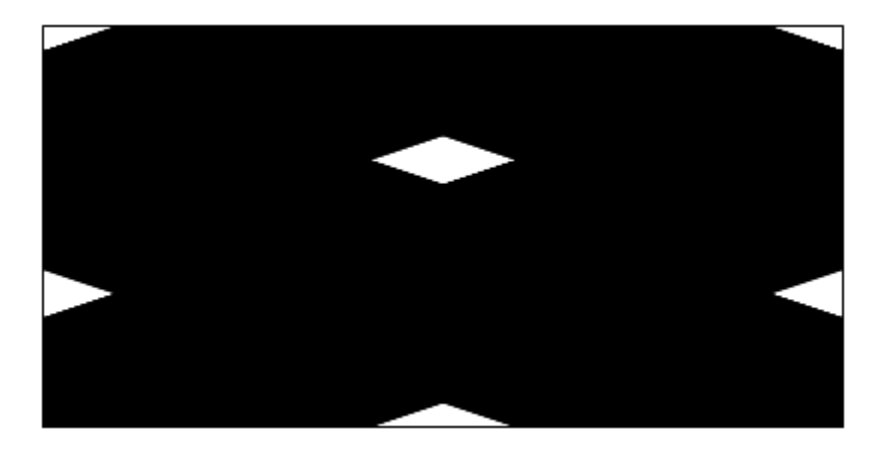

*Рис. 10 (a=400, b=200, x0=30, y0=0, k0=-0.3333, N=8000)*

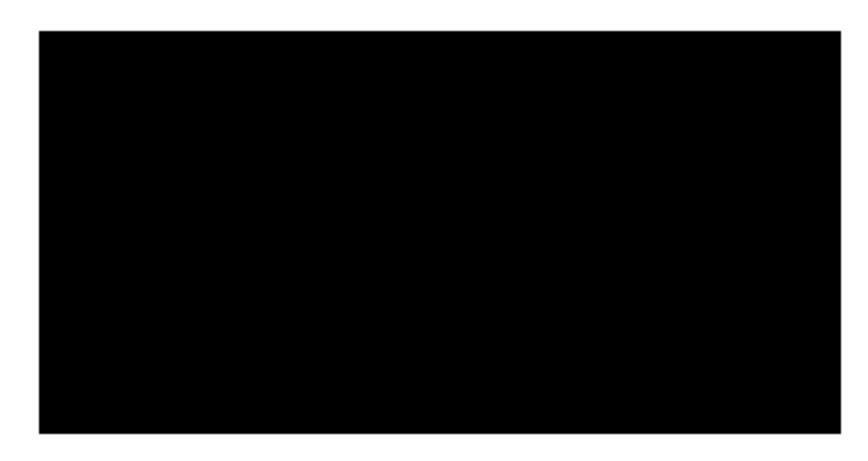

*Рис. 11 (a=400, b=200, x0=30, y0=0, k0=-0.3333, N=10000)*

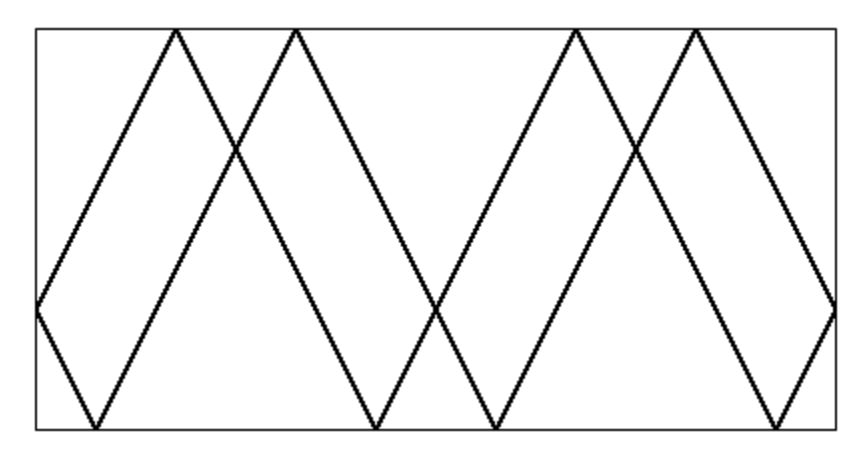

*Рис. 12 (a=400, b=200, x0=30, y0=0, k0=2, N=10000)*

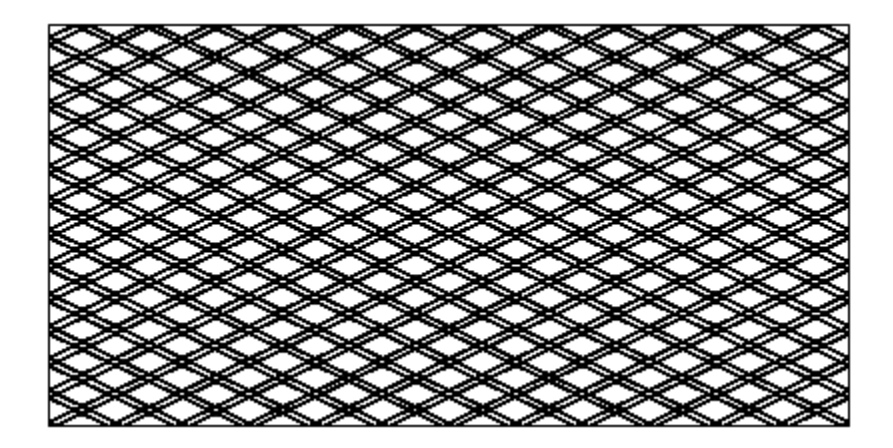

*Рис. 13 (a=400, b=200, x0=30, y0=0, k0=0.48, N=10000)*

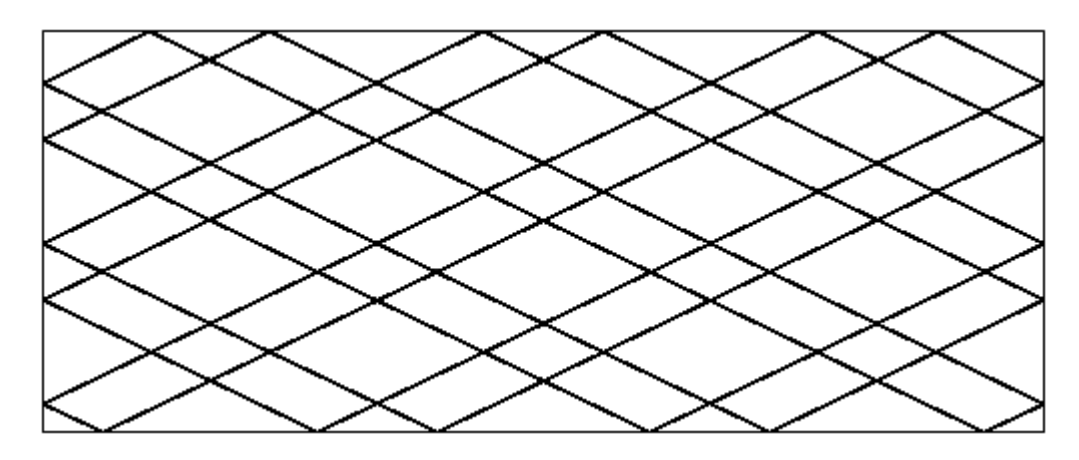

*Рис. 14 (a=500, b=200, x0=30, y0=0, k0=0.48, N=10000)*

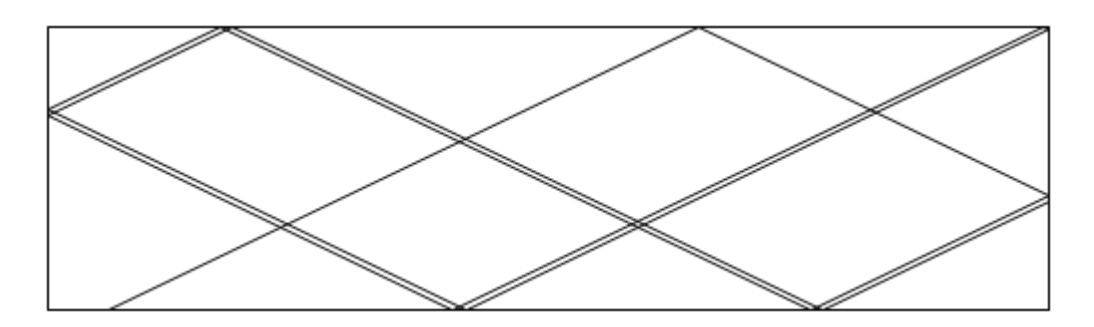

*Рис. 15 (a=500, b=*√2*\*100, x0=30, y0=0, k0=0.48, N=12)*

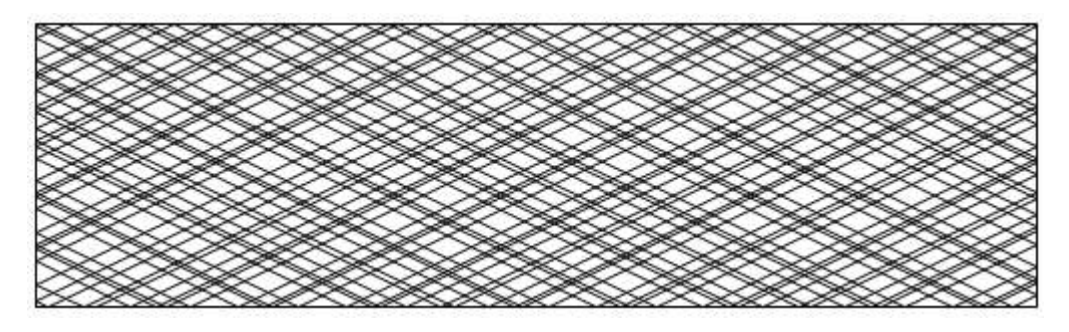

*Рис. 16 (a=500, b=*√2*\*100, x0=30, y0=0, k0=0.48, N=120)*

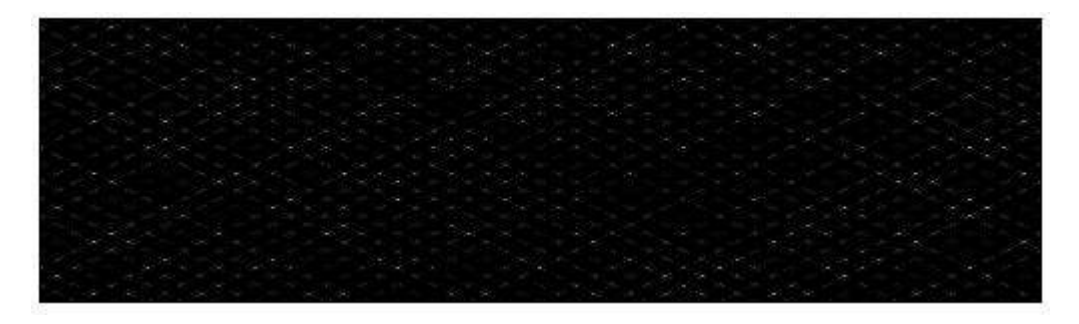

*Рис. 17 (a=500, b=*√2*\*100, x0=30, y0=0, k0=0.48, N=1200)*